## Содержание

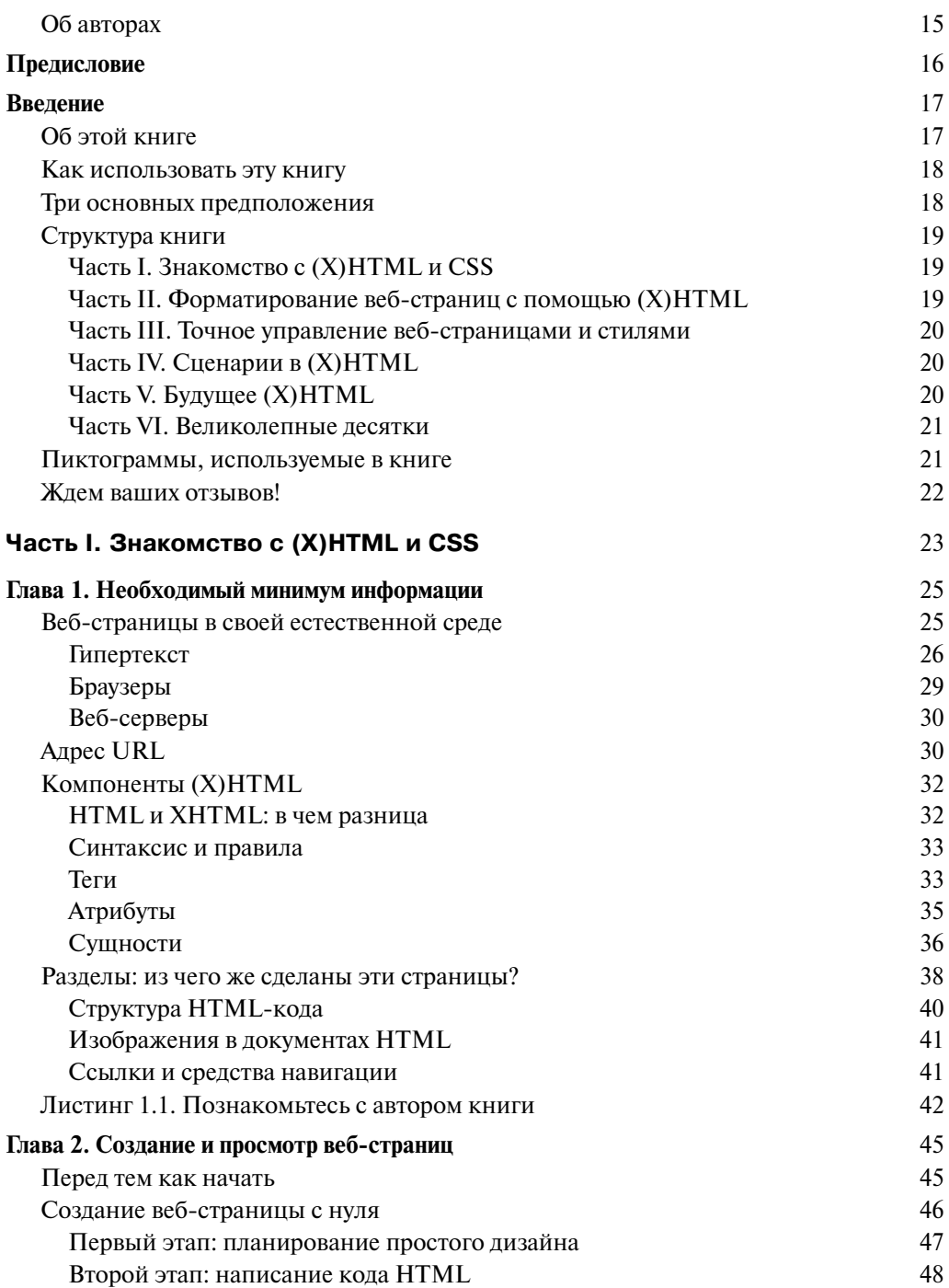

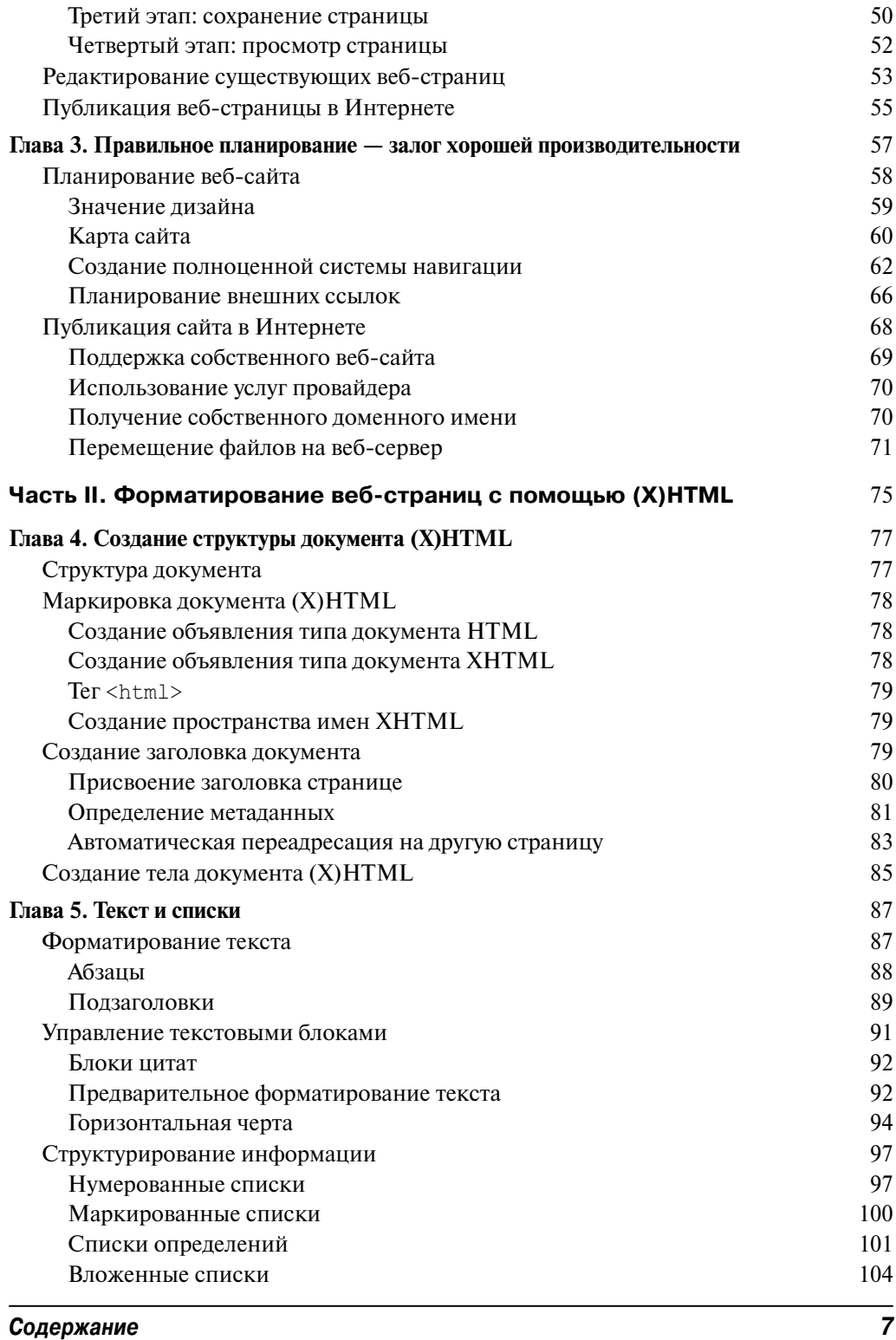

 $\overline{\phantom{a}}$ 

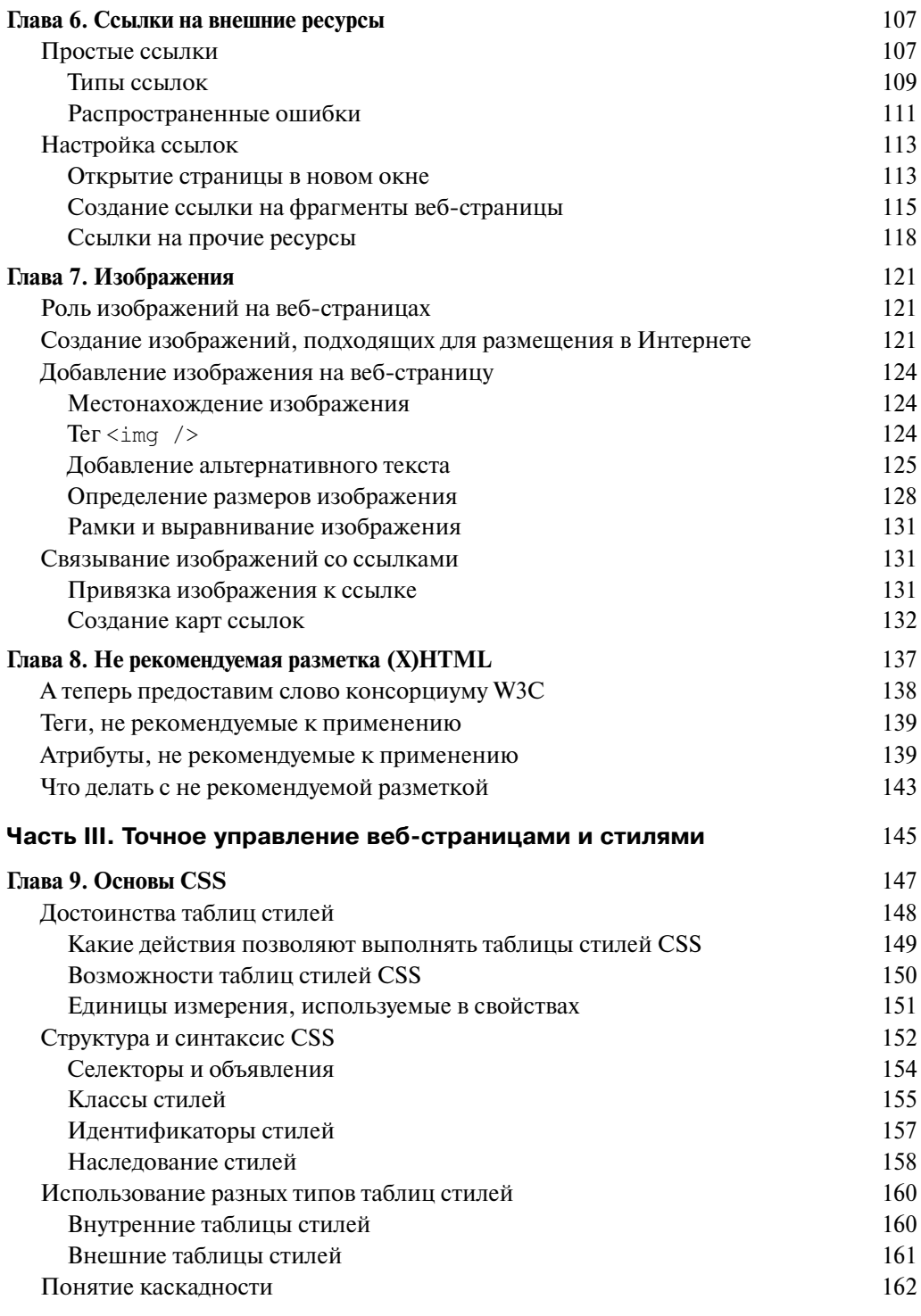

 $\overline{\phantom{a}}$ 

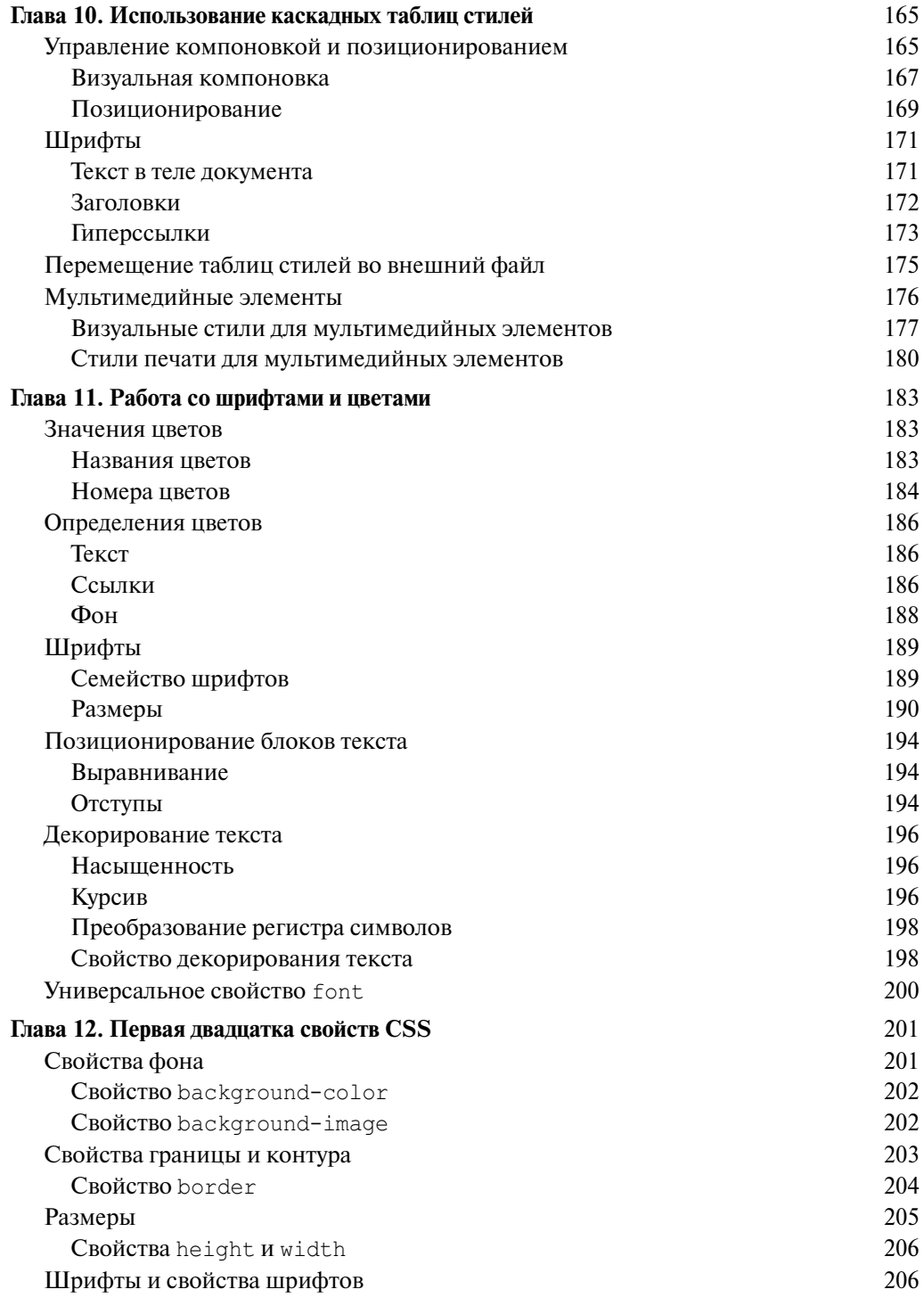

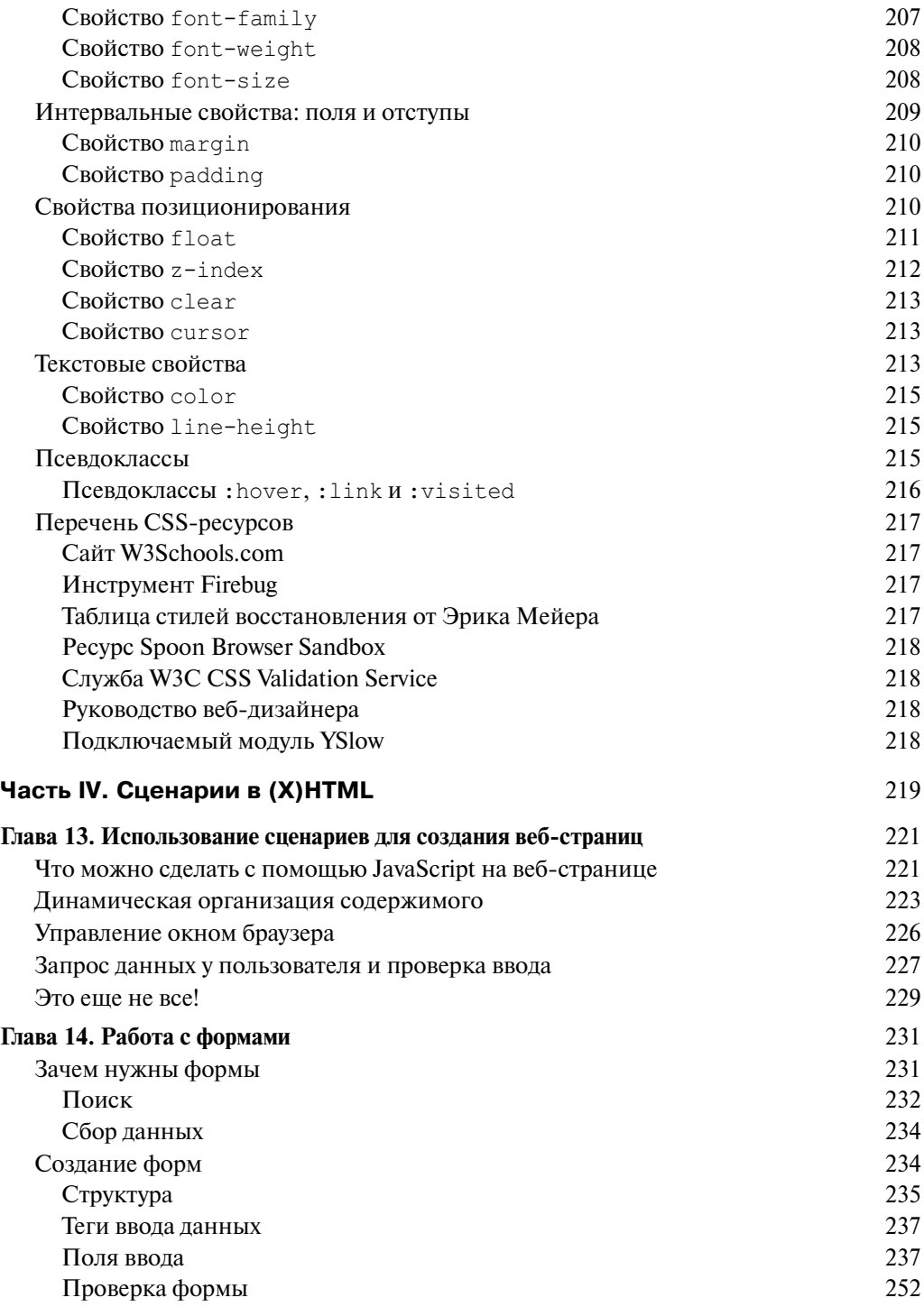

**10 Содержание**

 $\overline{\phantom{a}}$ 

 $\overline{\phantom{a}}$ 

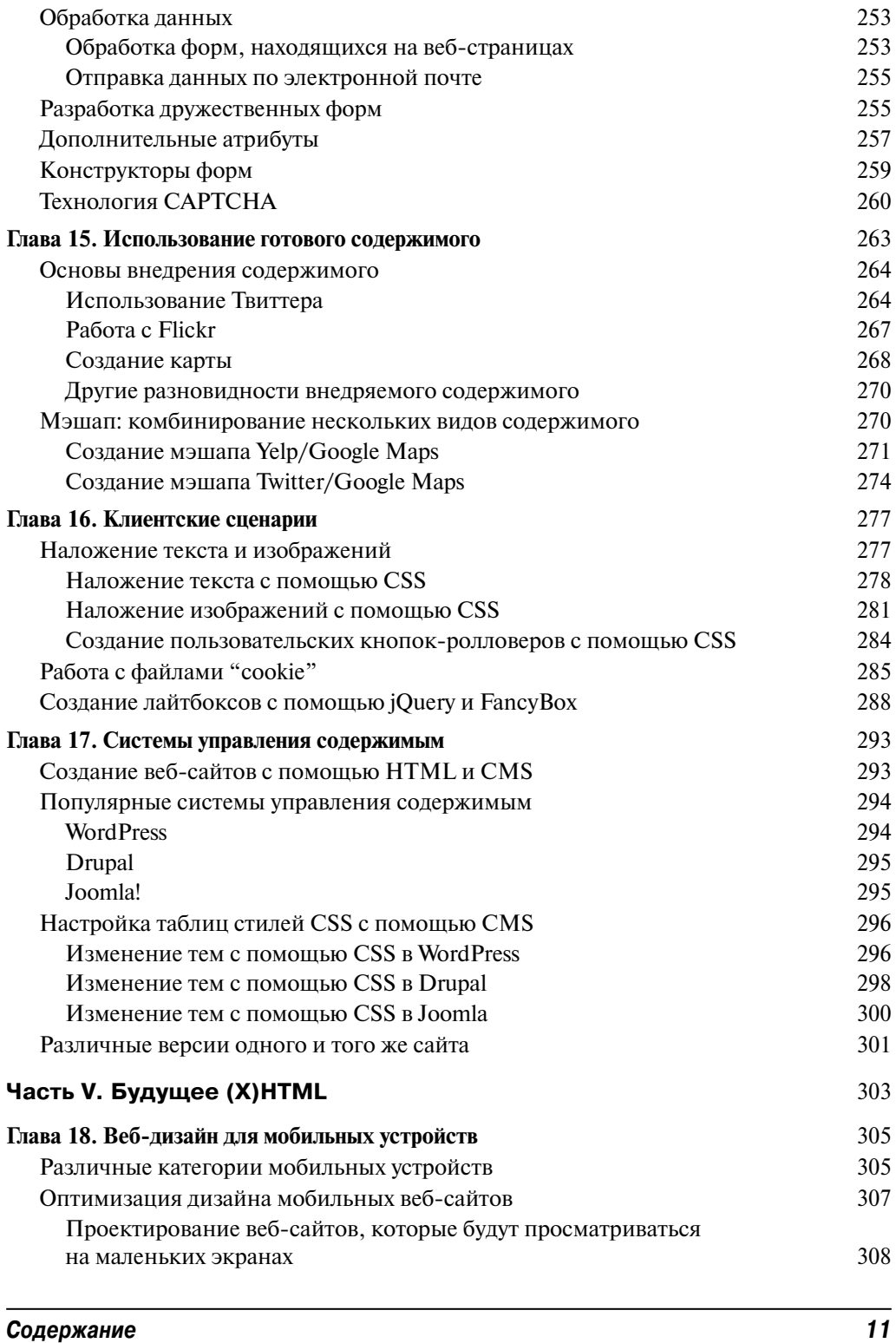

 $\overline{\phantom{a}}$ 

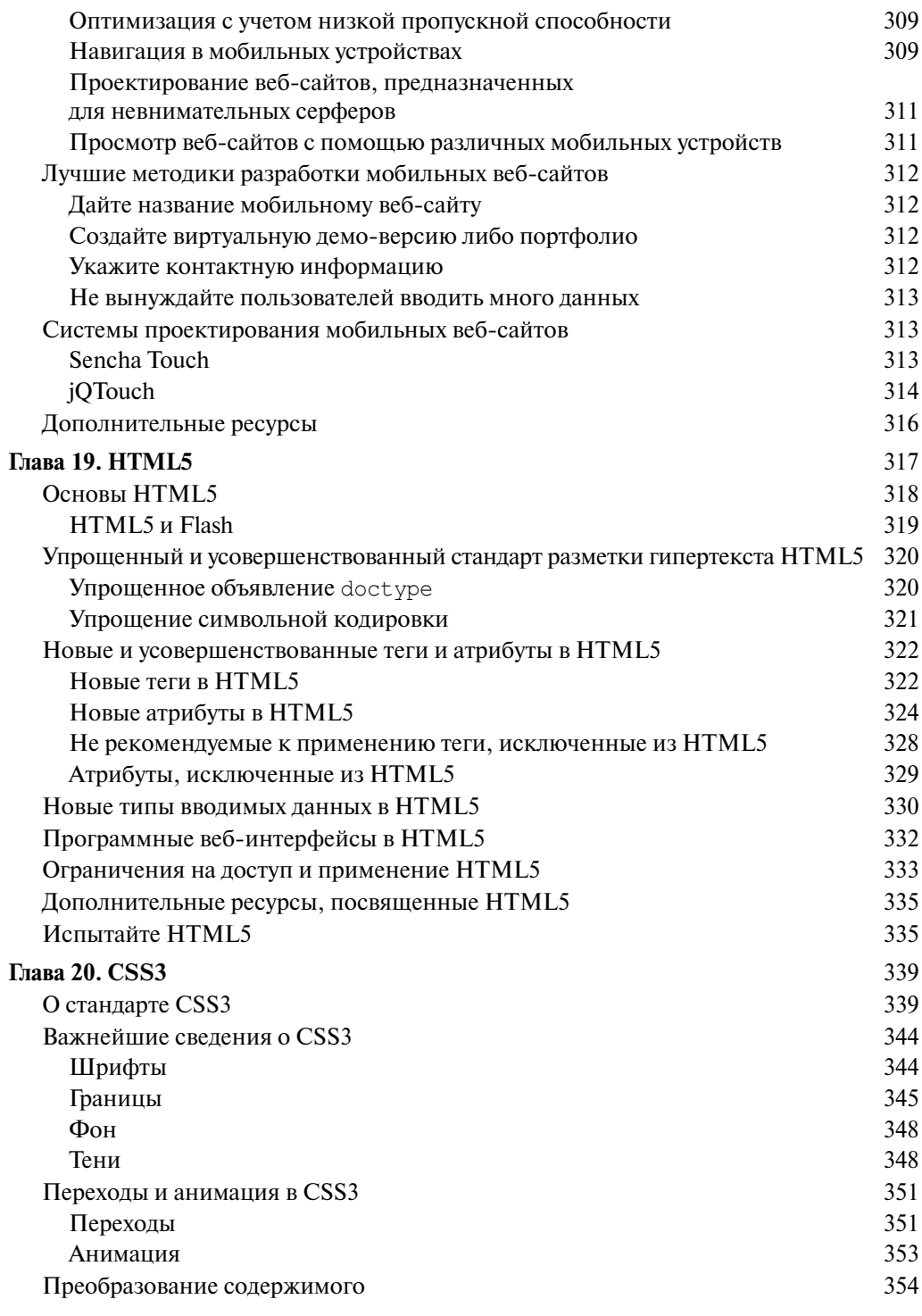

Содержание

 $\overline{\phantom{a}}$ 

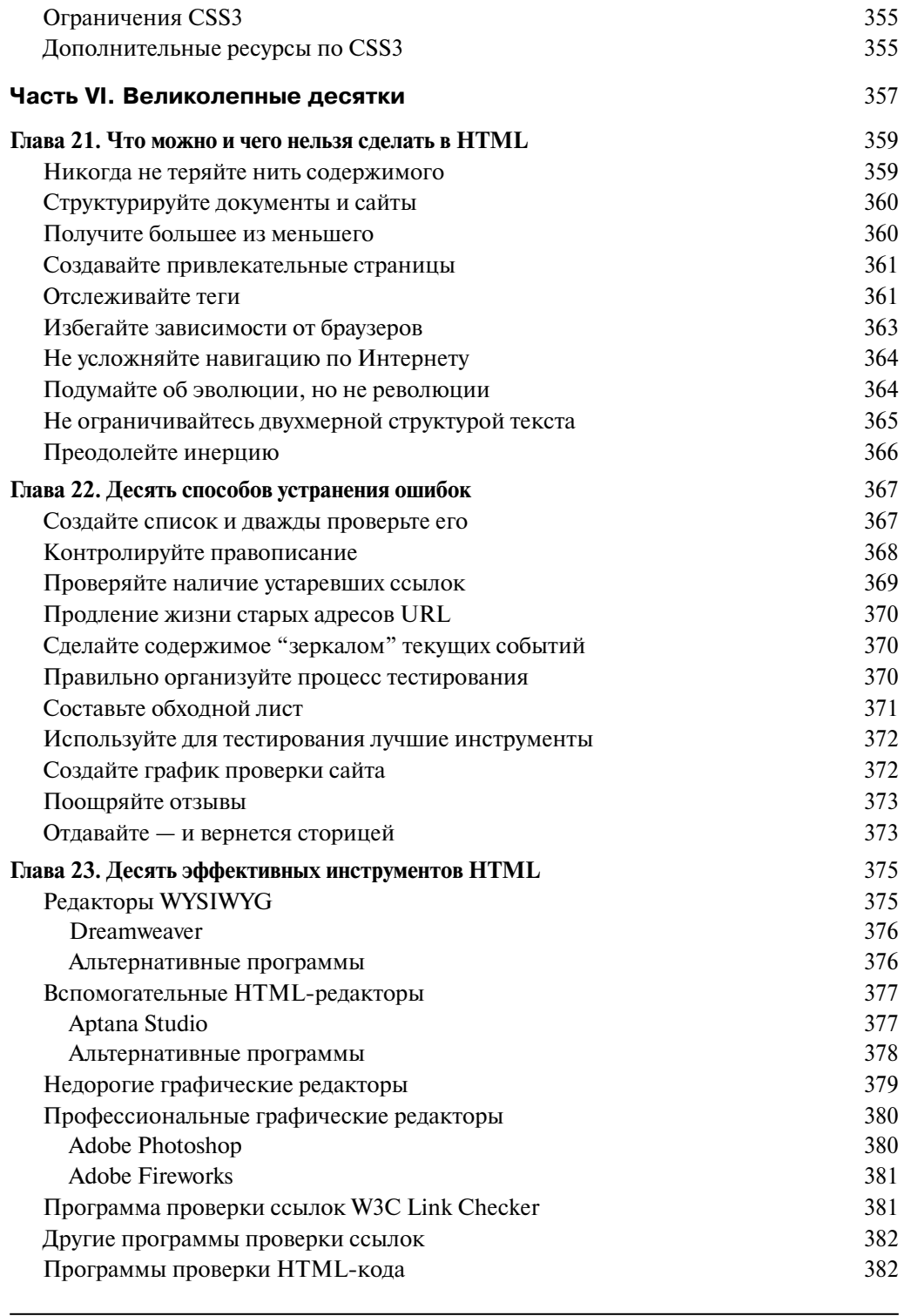

## Содержание

 $\overline{\phantom{a}}$ 

 $\overline{\phantom{a}}$ 

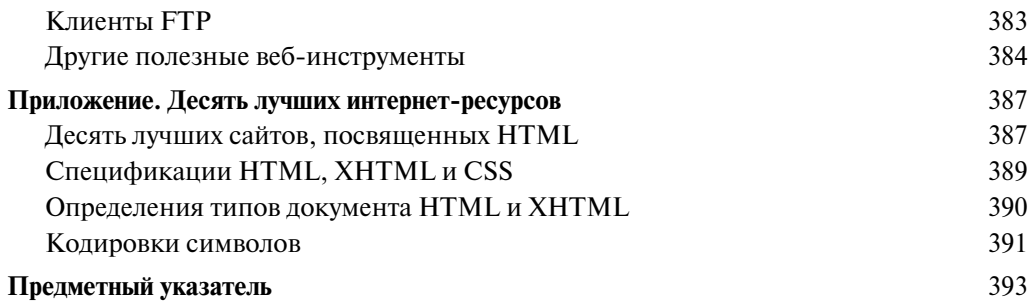

 $\overline{\phantom{a}}$